# 指标模型-数据调度

数据调度是对指标模型绑定了作业流的执行情况的监控。

### 操作入口

进入数据调度监控界面有如下两个入口:

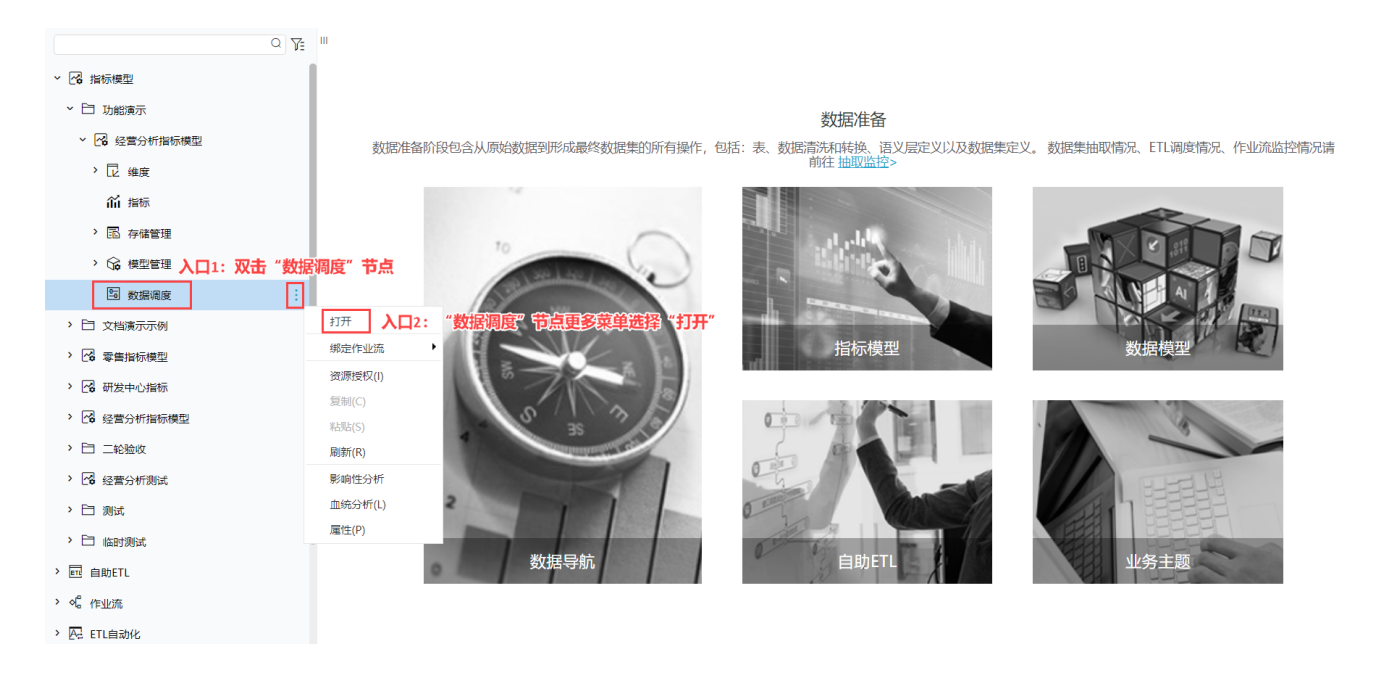

# 界面介绍

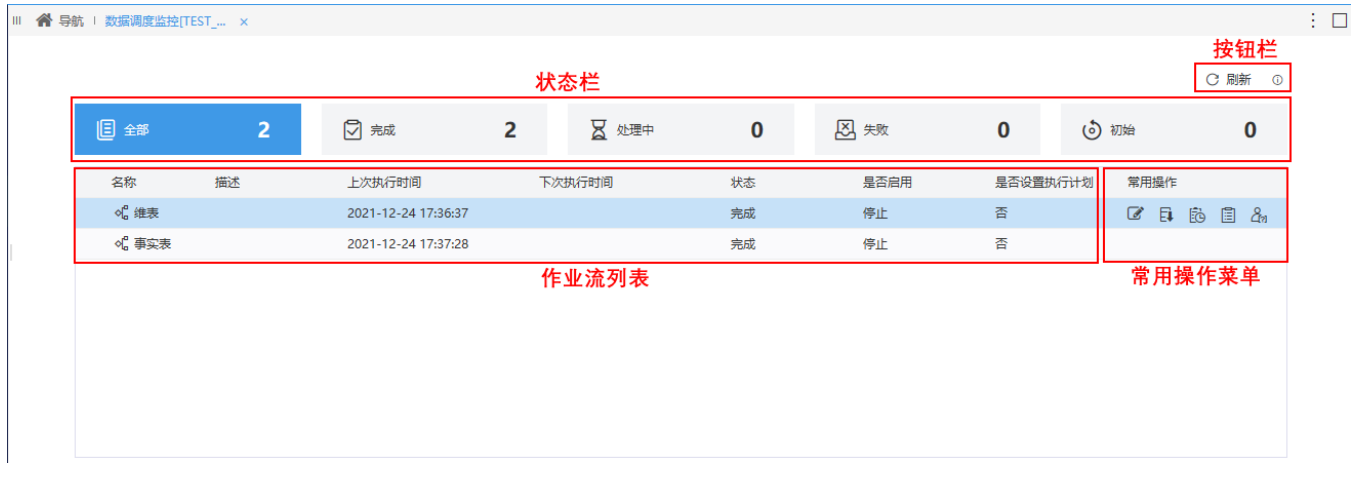

该界面分为如下几个部分:

#### 按钮栏

显示如下两个按钮:

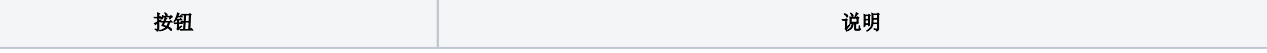

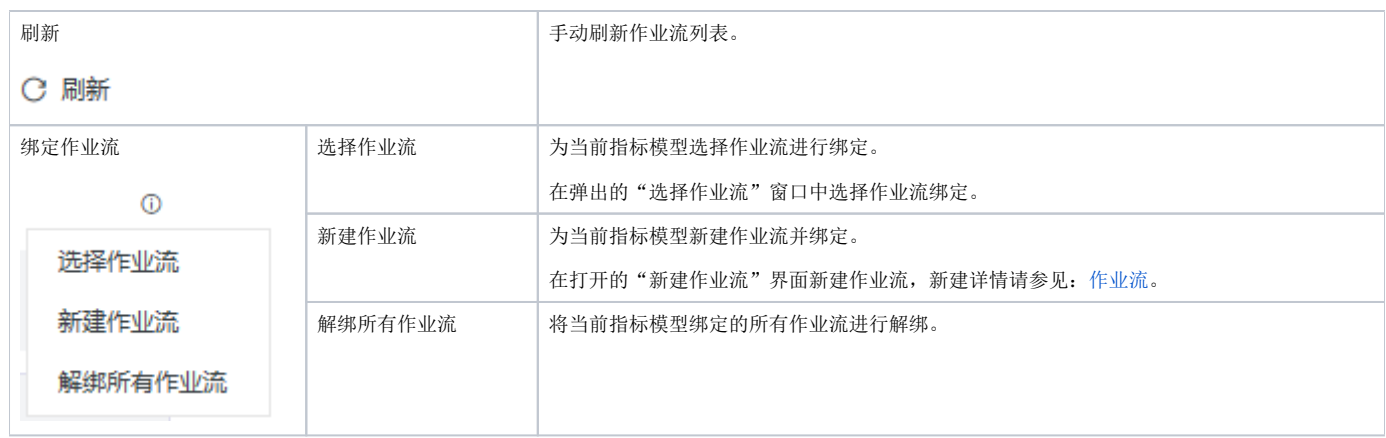

# 状态栏

显示作业流调度不同状态的数据统计情况。各状态说明如下:

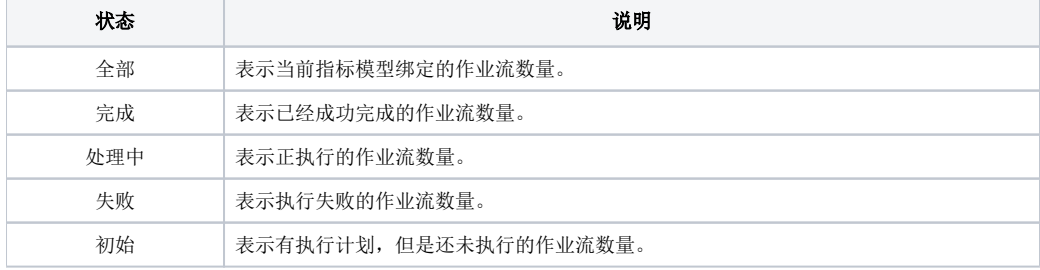

# 作业流列表

列表显示了作业流的属性信息。

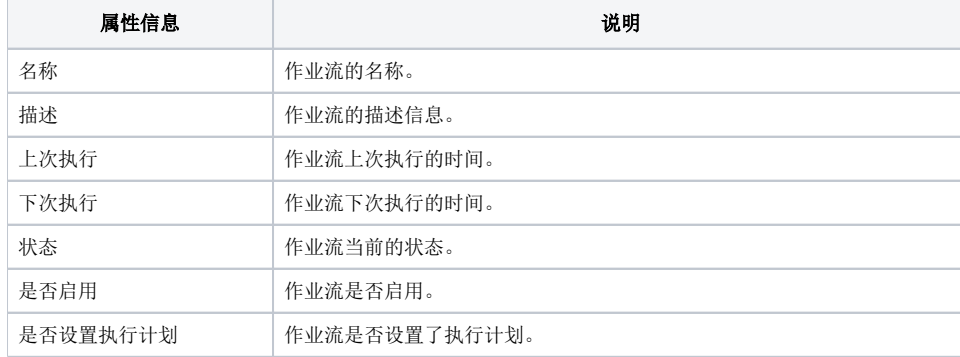

# 常用操作菜单

对当前作业流的常用操作。

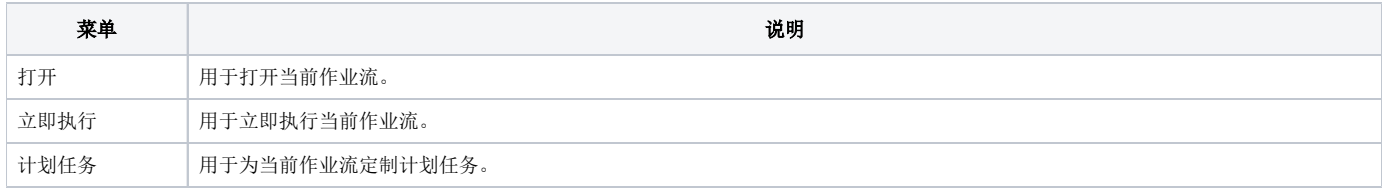

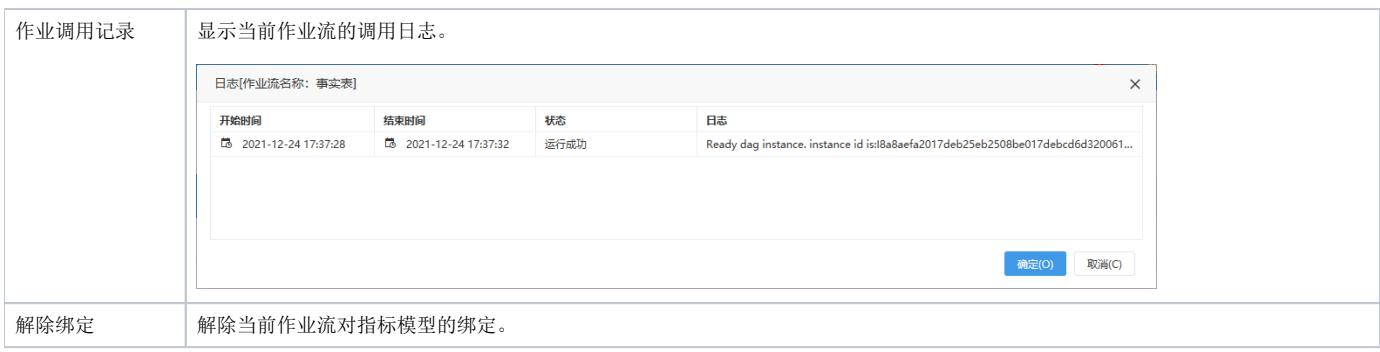